# Research Security International Travel Recommendations

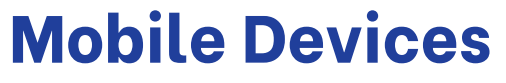

- Update to the latest operating system, antivirus software,<br>
Use strong passwords.<br>
Avoid using public Wi-Fi networks.<br>
Use a <u>[VPN](https://it.emory.edu/security/vpn.html)</u> if possible.
- 
- 
- 
- **Be cautious of suspicious emails or links.**<br> **Do not download files or attachments.**<br> **Enable email [encryption](https://support.microsoft.com/en-us/office/encrypt-email-messages-373339cb-bf1a-4509-b296-802a39d801dc#:~:text=On%20the%20File%20tab%2C%20click,certificate%20to%20use%2C%20click%20Settings.) in Outlook.**
- 
- 
- 

## **Laptops**

- 
- 
- 
- <ul>\n<li> Update to the latest operating system, antivirus software, and security application.</li>\n<li> Use strong passwords.</li>\n<li> Use <u>[encryption](https://support.microsoft.com/en-us/office/encrypt-email-messages-373339cb-bf1a-4509-b296-802a39d801dc#:~:text=On%20the%20File%20tab%2C%20click,certificate%20to%20use%2C%20click%20Settings.)</u> on your laptop.</li>\n<li> Minimize the use of personal devices for Emory business by using Emory owned laptops as much as possible.</li>\n</ul>
- 
- 
- 
- 
- Use a <u>loaner [laptop](https://it.emory.edu/catalog/computer-and-software/international-travel-loaner-devices-program.html)</u> when traveling.<br>• Use a VPN if possible.<br>• Maintain physical possession of your laptop.<br>• Have a data management plan.<br>• Know what types of data you are collecting, processing,<br>• Know who has access
- access restrictions.<br>• Avoid traveling with data that isn't necessary.<br>• De-identify data when possible.<br>• Securely destroy unneeded data.<br>• Do not plug unknown peripherals (e.g., flash drives) into your
- 
- 
- 
- Emory device.<br>• Use SharePoint or OneDrive for file sharing and storage.<br>• Do not download or save files or attachments to your laptop.<br>• <u>Report [hacked,](https://emory.service-now.com/sp?id=kb_article_view&sysparm_article=KB06396&sys_kb_id=0336ae291b0f8810a8441f4ead4bcb8a) lost, or stolen devices</u> as soon as possible
- 
- 
- 

*TikTok and any other [ByteDance](https://nam11.safelinks.protection.outlook.com/?url=https%3A%2F%2Fwww.bytedance.com%2Fen%2Fproducts&data=05%7C01%7Caaliyah.saran.van.de.cruize%40emory.edu%7C872018df084f45d0318908db952a7303%7Ce004fb9cb0a4424fbcd0322606d5df38%7C0%7C0%7C638267782069294292%7CUnknown%7CTWFpbGZsb3d8eyJWIjoiMC4wLjAwMDAiLCJQIjoiV2luMzIiLCJBTiI6Ik1haWwiLCJXVCI6Mn0%3D%7C3000%7C%7C%7C&sdata=RTjtmgBpXqV9hxiqQGpvv%2B1KqGAQJ5aQvhk2yNL85Ok%3D&reserved=0) applications should not be present on any mobile device or laptop (personal or Emory owned/managed), and are prohibited when the devices are used for federally funded projects.*

Rev 6

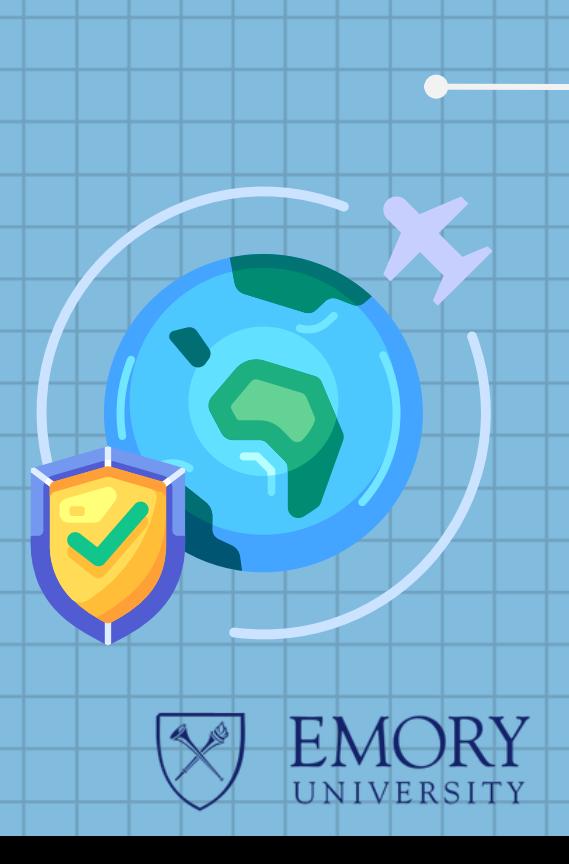

### For More Information:

- <u>• [researchsecurity@emory.edu](mailto:researchsecurity@emory.edu)</u>
- <u>• [dataplans@emory.edu](mailto:dataplans@emory.edu)</u>
- [ORAITHelp@emory.edu](mailto:ORAITHelp@emory.edu)

### **Websites**

**Email**

- OIT [Protecting](https://it.emory.edu/security/protecting-data/index.html) your data
	- The National [Counterintelligence](https://www.dni.gov/index.php/ncsc-how-we-work/ncsc-know-the-risk-raise-your-shield/ncsc-travel-tips) and Security **[Center](https://www.dni.gov/index.php/ncsc-how-we-work/ncsc-know-the-risk-raise-your-shield/ncsc-travel-tips)**
	- Office of Information Technology [Information](https://it.emory.edu/security/protecting-data/travel_tips.html) **[Security](https://it.emory.edu/security/protecting-data/travel_tips.html) Travel Tips**
- **•** Loaner Laptop [Program](https://it.emory.edu/catalog/computer-and-software/international-travel-loaner-devices-program.html)

#### **Research Compliance and Regulatory Affairs Research Administration**